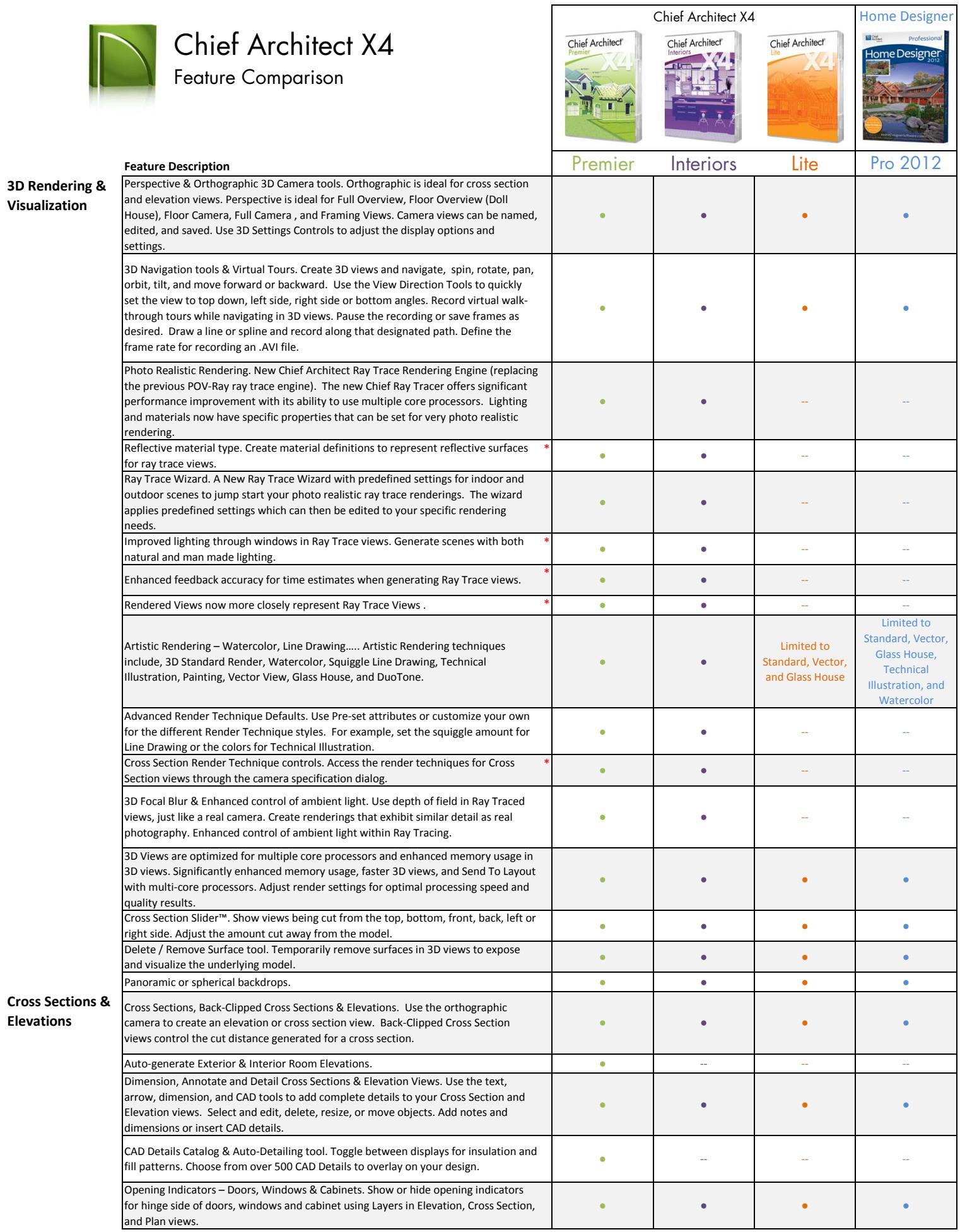

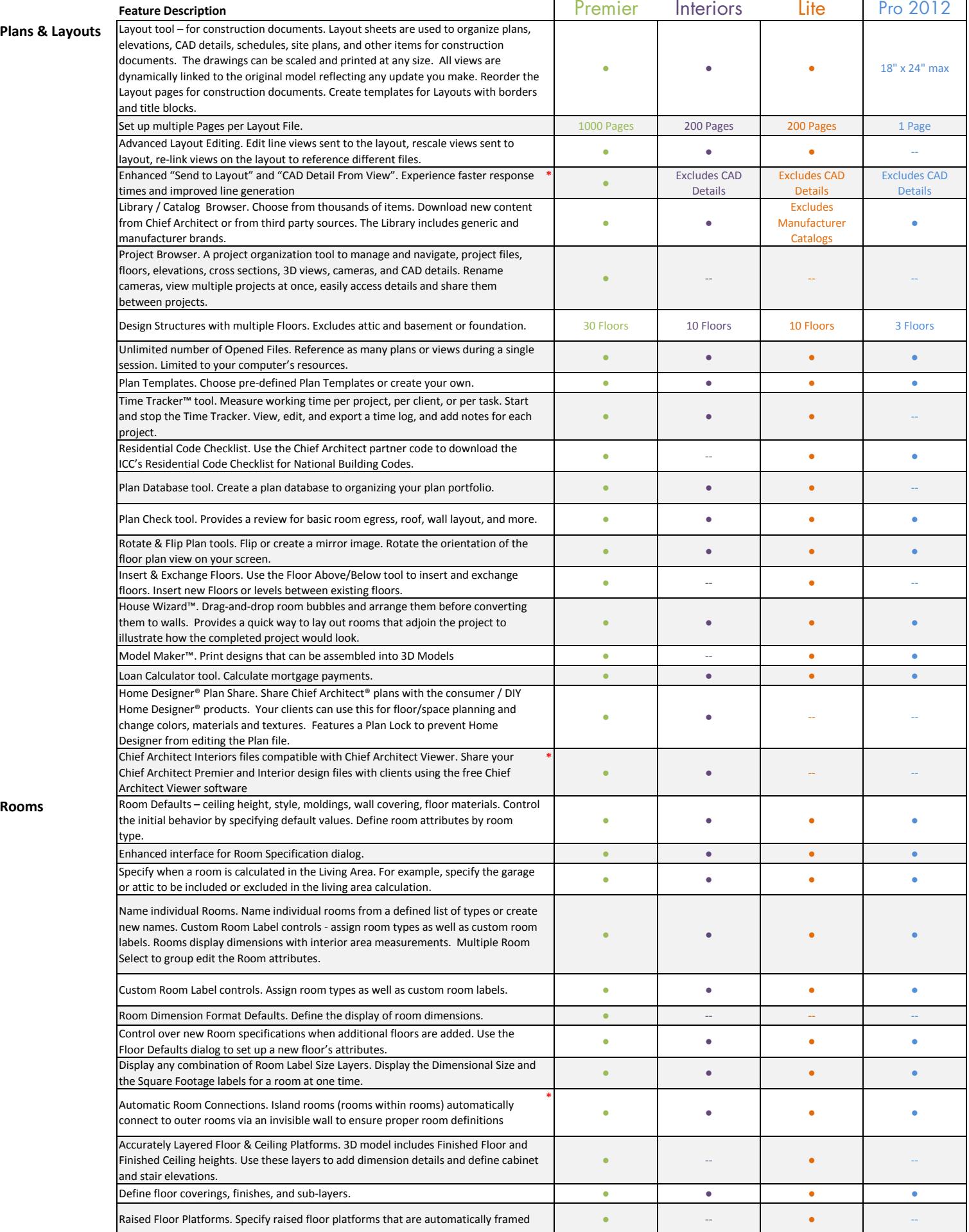

 $\mathbf{r}$ 

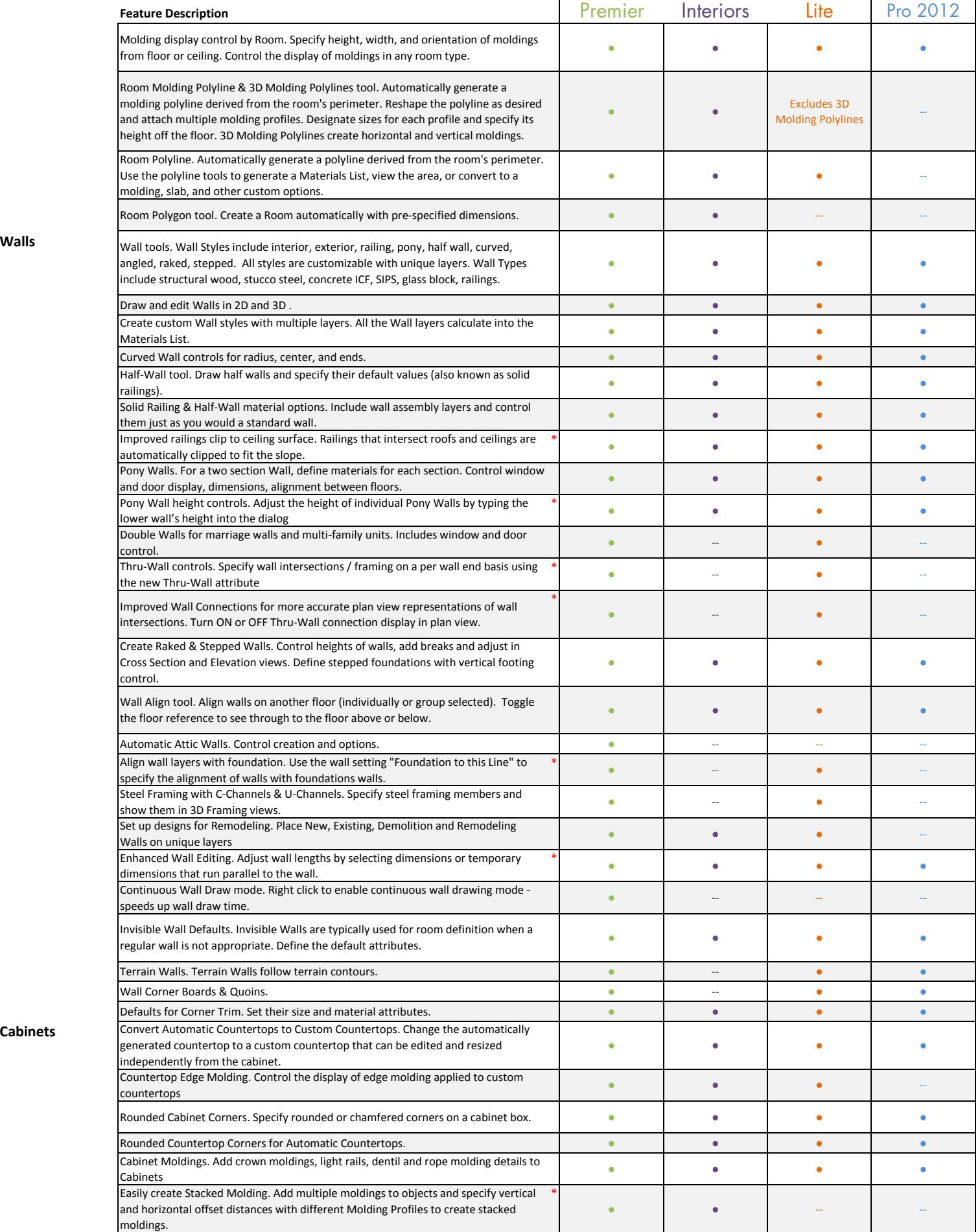

Cabinets **Cabinets** 

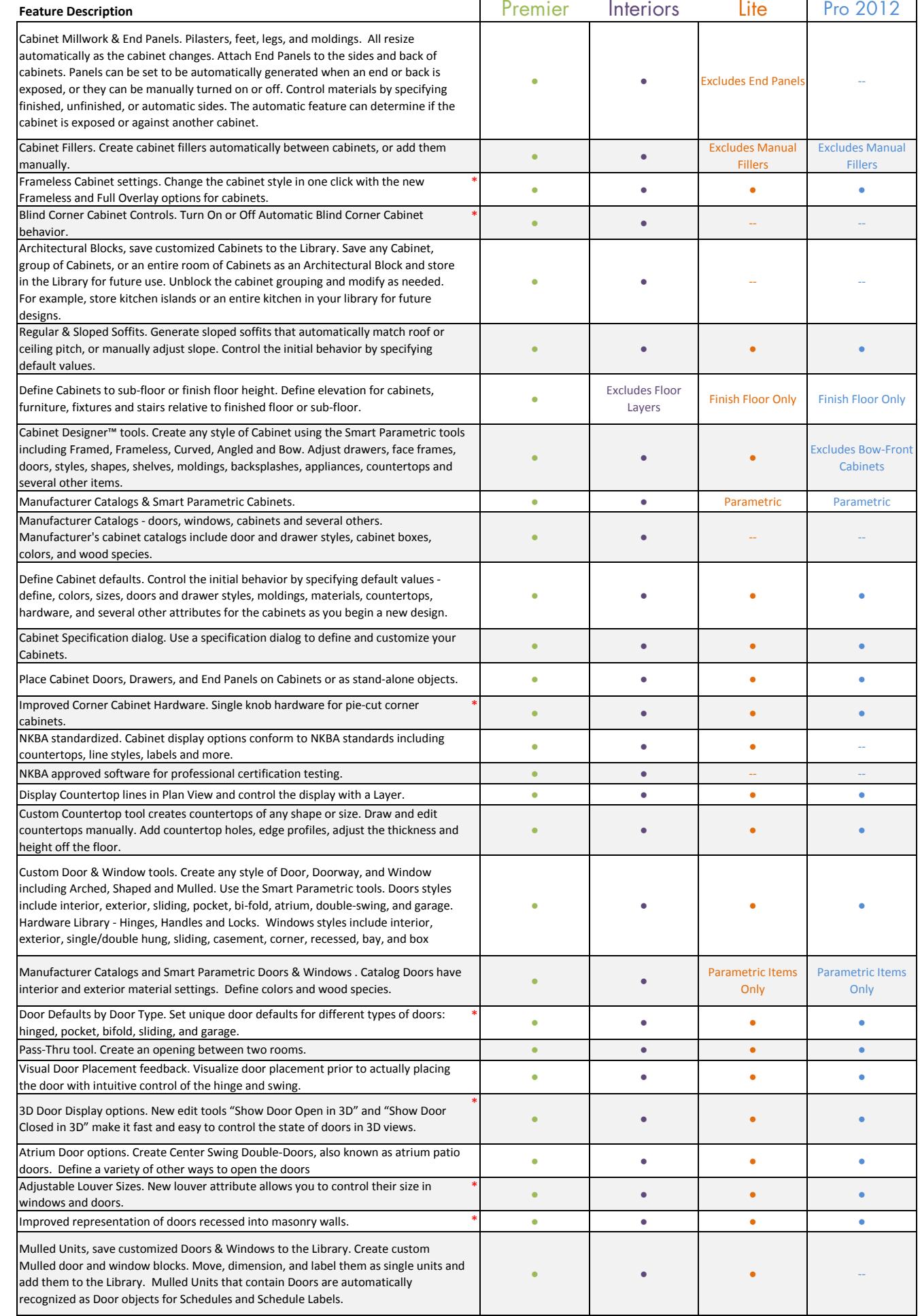

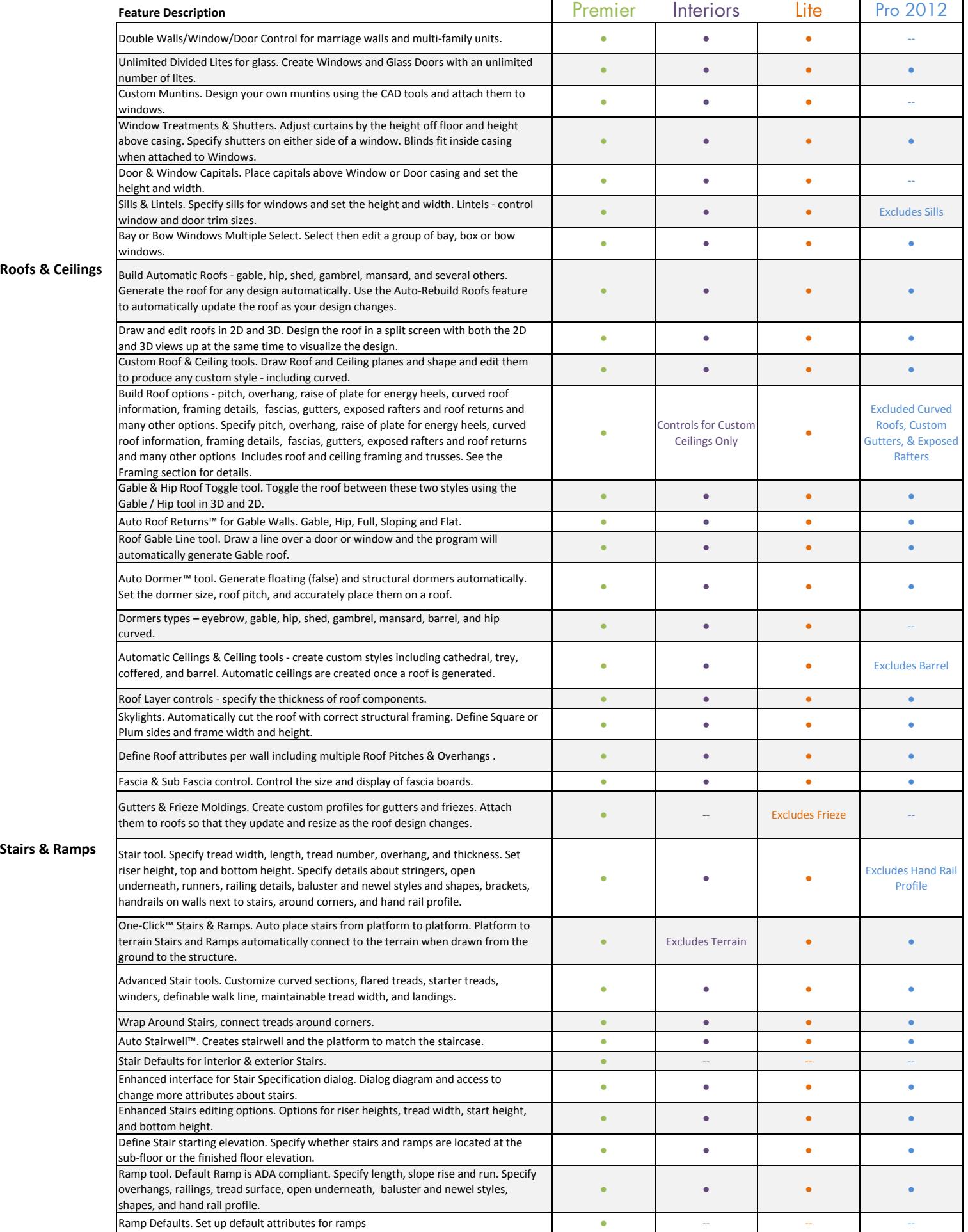

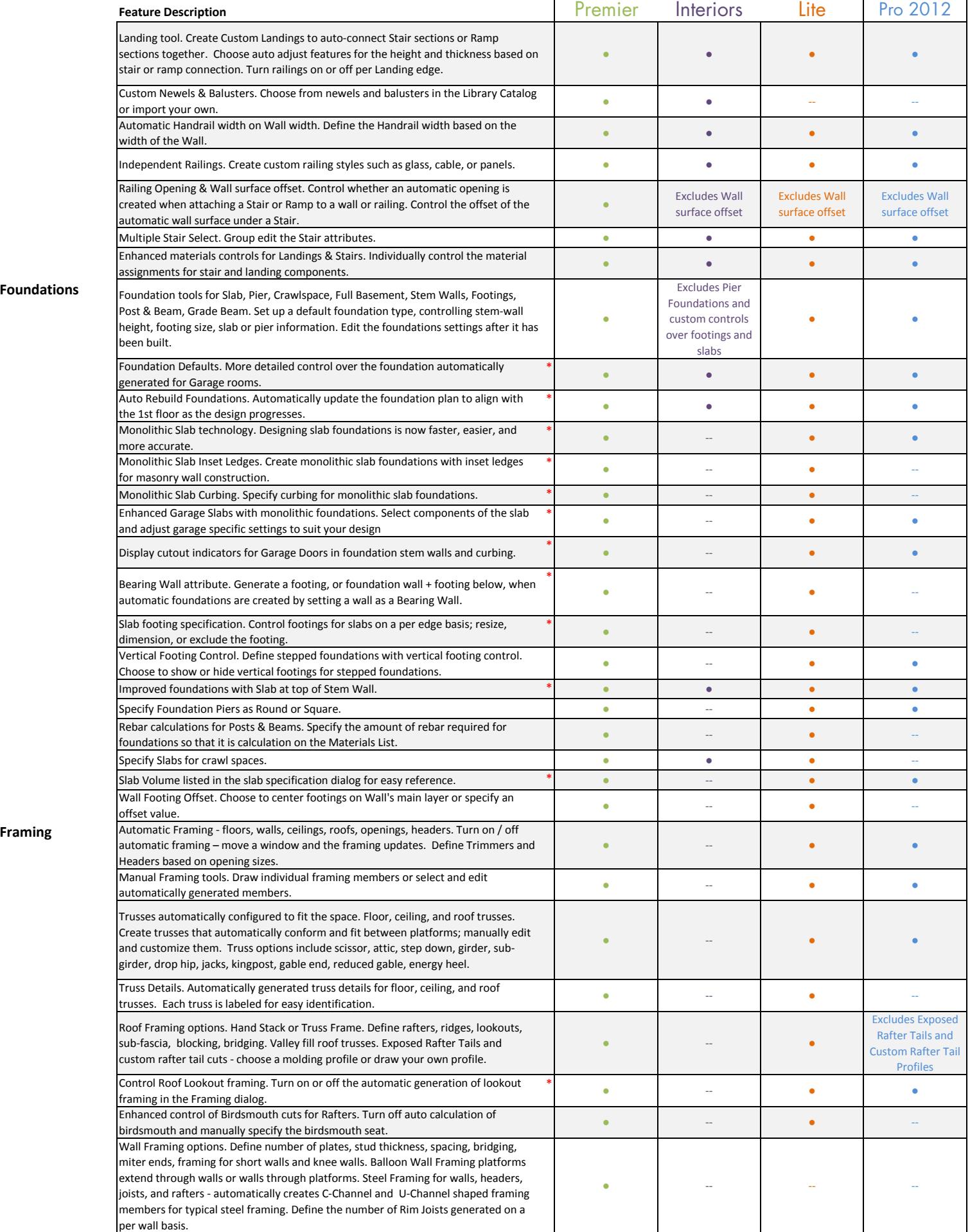

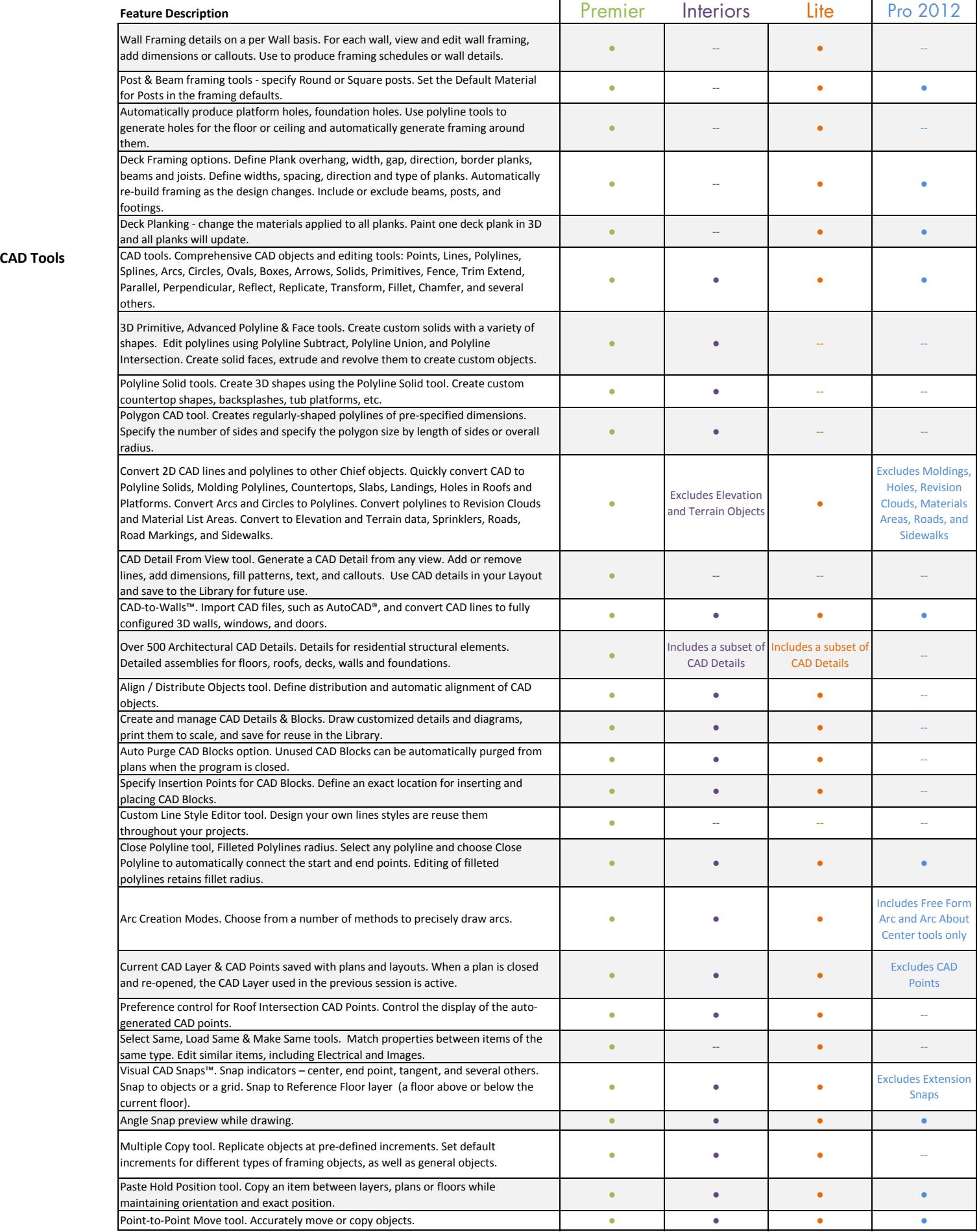

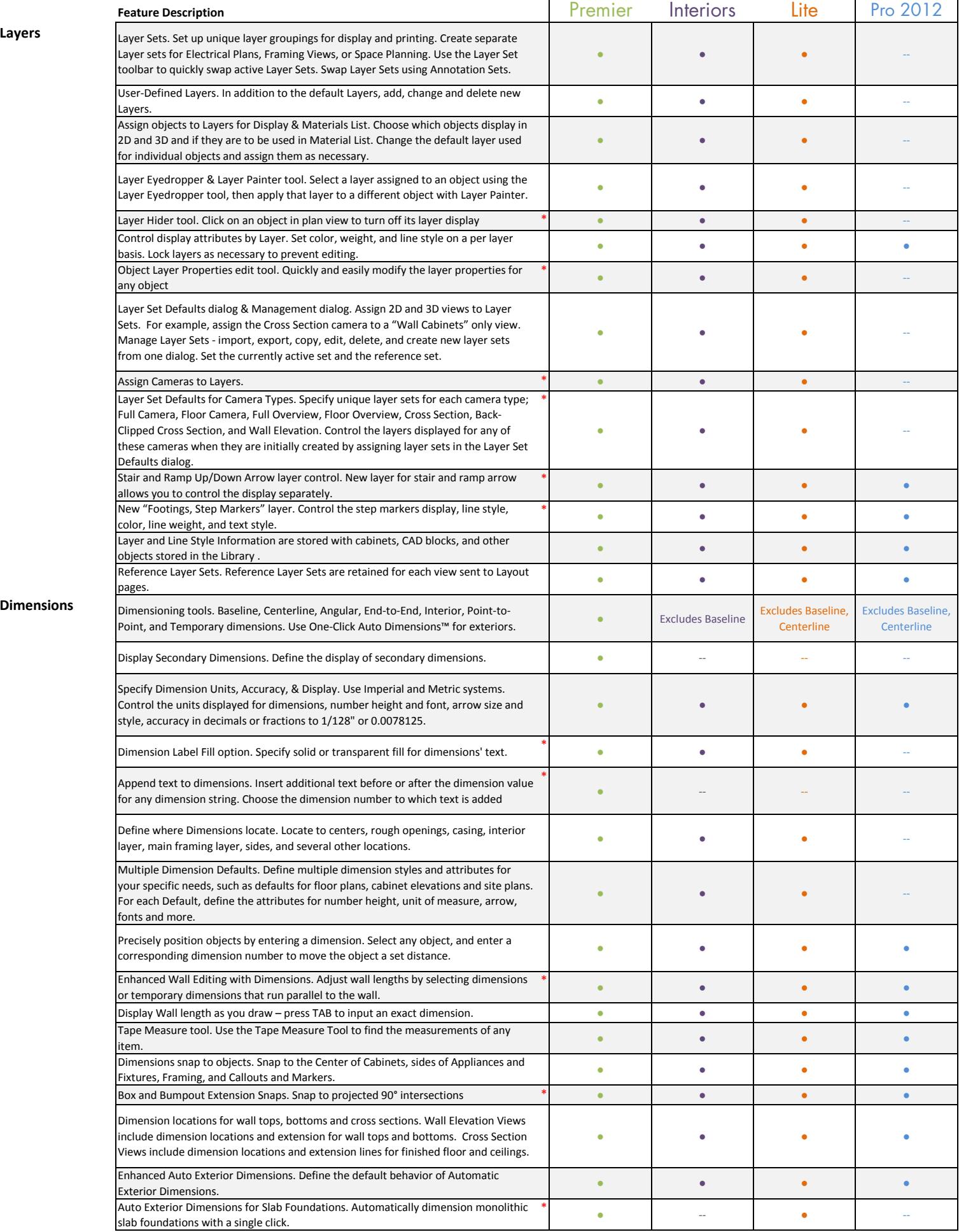

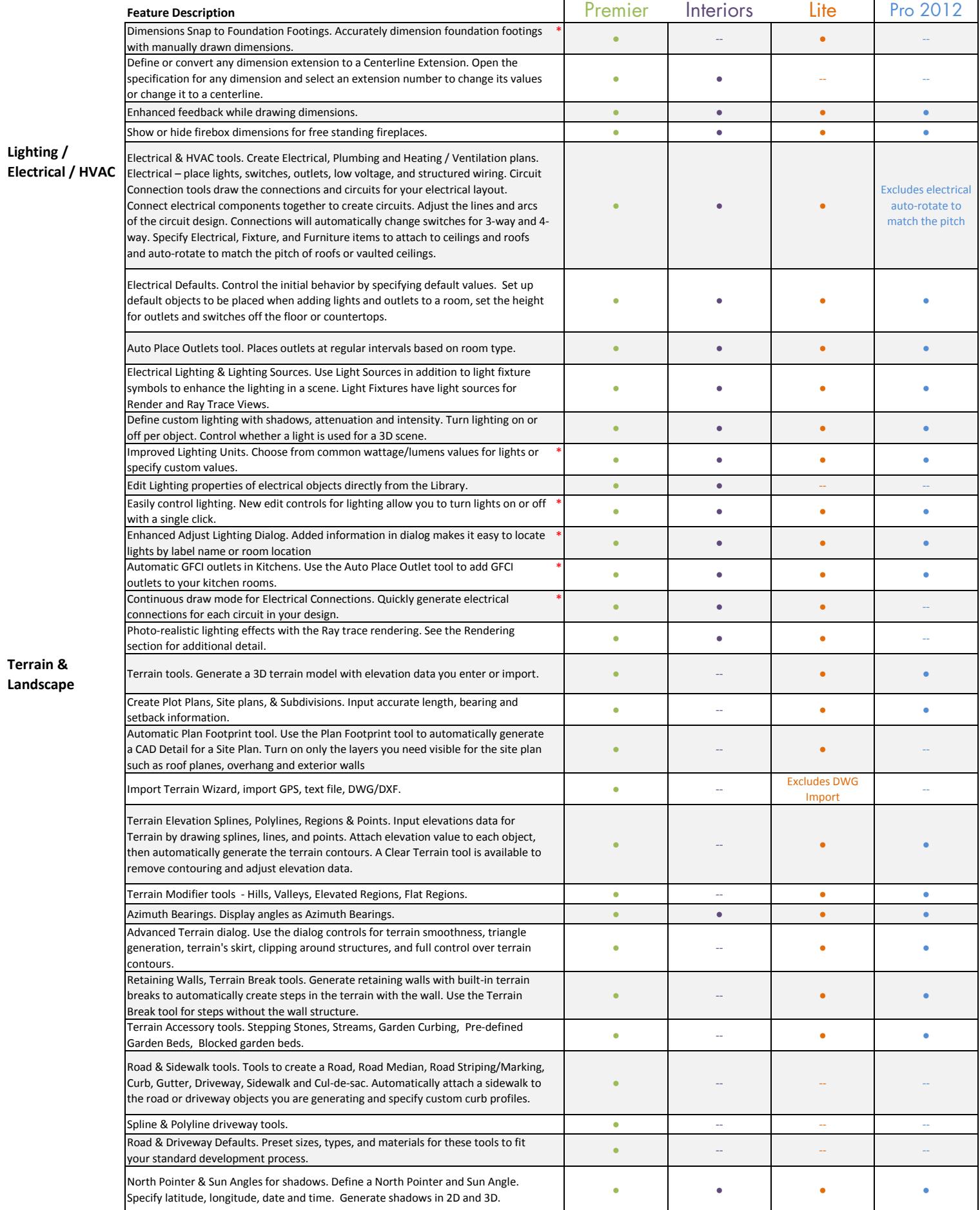

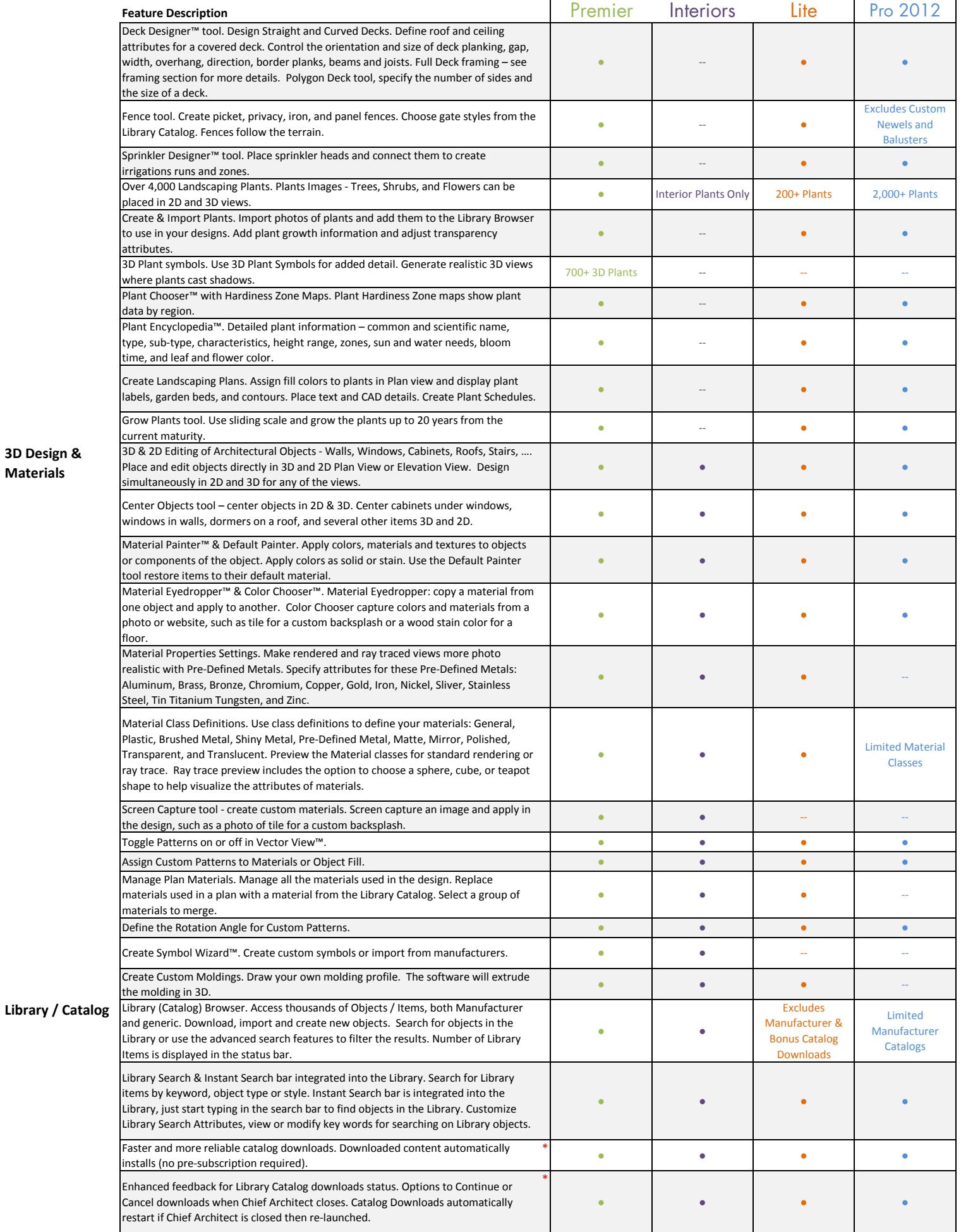

![](_page_10_Picture_1859.jpeg)

![](_page_11_Picture_1831.jpeg)

**Printing**

![](_page_12_Picture_1077.jpeg)